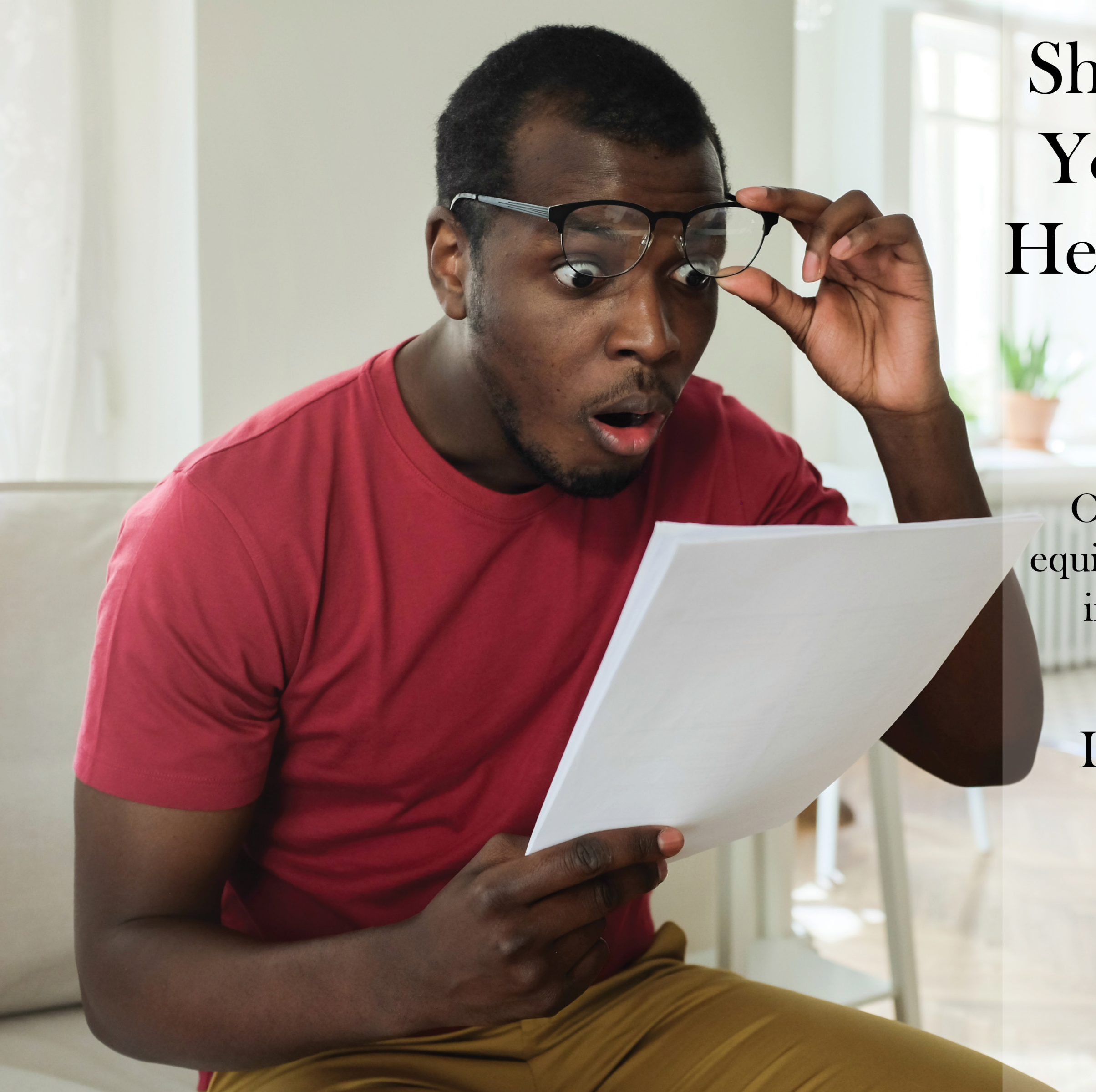

## Shocked by Your High Heating Bill?

**Outdated heating** equipment can lead to inefficiency and sky-high costs!

Let Us Help